LES COMPÉTENCES À FAIRE CONSTRUIRE AUX

**ÉLÈVES POUR TRAITER DES ÉCRITS** 

**DOCUMENTAIRES OU COMPOSITES.** 

## **C.BAEY MAILLARD** - CPC Metz Nord S.SERENNE - FUN Metz Nord

## Les textes documentaires, de quoi parle-t-on?

### **Définition**

- Le texte documentaire vise à transmettre des informations, des explications organisées et hiérarchisées dans le but de faire comprendre, de transmettre, de faire acquérir de nouvelles connaissances sur un sujet donné, selon les intentions de son auteur. Il ne raconte pas une histoire avec des personnages comme les textes narratifs.
- Ce sont des écrits qui appartiennent à des « genres » différents selon la source dont ils proviennent:
	- **Q** encyclopédies
	- $\Box$  revues à caractère scientifique
	- *Varticles insérés dans les magazines qui n'ont pas pour seule vocation d'expliquer mais* aussi de distraire (Ex Astrapi...)
	- $\Box$  livres écrits autour d'un thème
	- $\square$  manuels scolaires
	- $\Box$  journaux
	- $\Box$  articles issus d'internet ...
	- $\Box$  Plus rarement des documents authentiques, extraits d'archives (lettres, dessins, photos,...), cartes, plans, ....

## Reconnaitre les textes documentaires

Au cycle 3, les élèves auront compris qu'un texte documentaire donne des informations et des explications, qu'il vise à faire comprendre et à transmettre des connaissances concernant un sujet donné. Il ne raconte pas une histoire avec des personnages. On peut l'identifier en tenant compte de certaines constantes :

- Le titre (de chapitre ou de document) annonce le sujet et prépare les explications données par la suite.
- · Ils sont découpés en paragraphes, séparés les uns des autres par une ligne vide. Généralement, chaque paragraphe ne parle que d'une seule idée principale à la fois qui sera développée ensuite. Le découpage en paragraphes permet de suivre plus facilement les explications.
- · Les mots en gras sont les mots importants, appelés aussi « mots clés » autour desquels sont organisées les explications.
- Les illustrations (dessins, schémas, photos) ou d'autres informations telles que des tableaux, des chiffres, des graphiques enrichissent les textes documentaires. Ils nécessitent d'opérer des liens entre les textes et les autres supports.

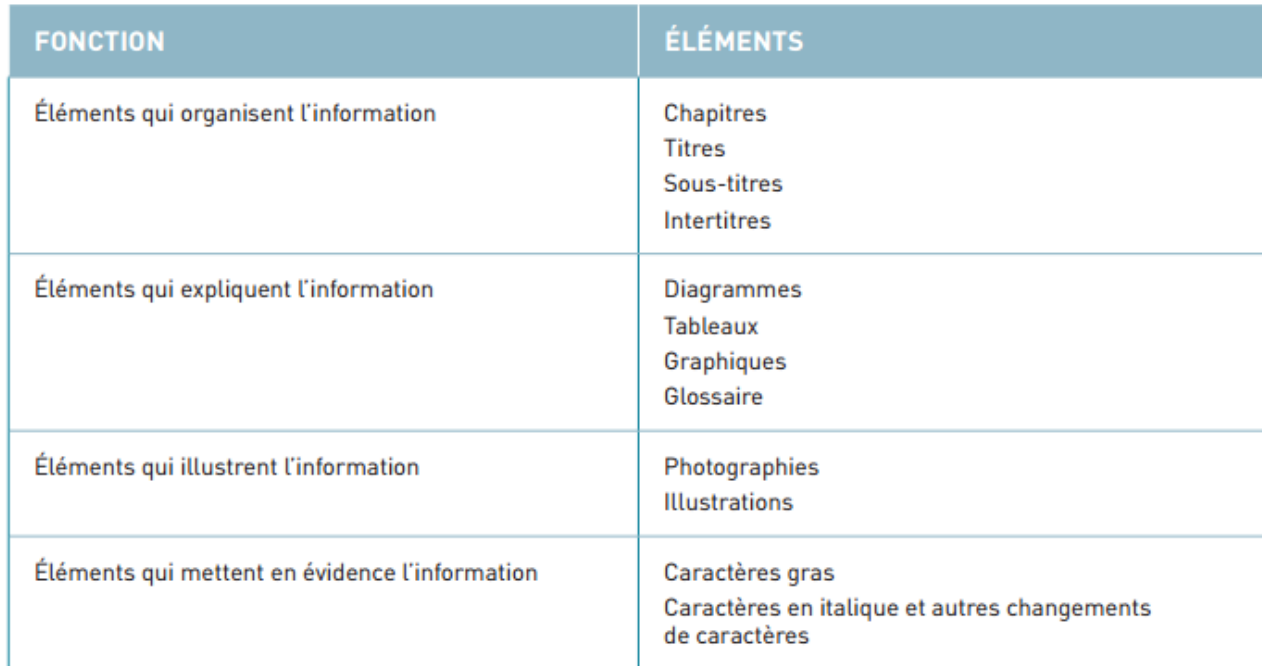

Les éléments visuels du texte informatif<sup>2</sup> :

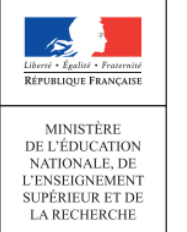

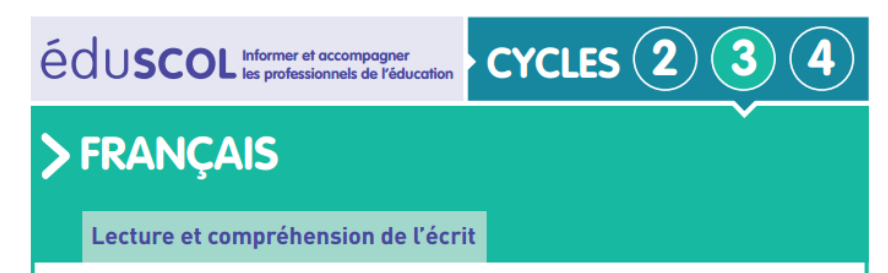

Comprendre différents types de textes

## La compréhension des textes informatifs et documentaires

# **VOUS AVEZ DIT « COMPOSITES »**

■ Les textes composites obligent à appréhender la page, non pas du début à la fin, mais comme une globalité qu'il faut décomposer en blocs d'informations.

## ■ L'élève doit apprendre

- · à varier les modes de lecture en fonction des textes (lecture sélective, lecture de survol),
- à lire des images, des croquis et des schémas,
- et a repérer et utiliser les aides (notes de bas de pages, tables des matières, tableaux divers, glossaire et index).

## Les enjeux de l'enseignement de la compréhension des textes documentaires

Pourquoi mettre en avant l'enseignement de la compréhension des textes documentaires au cycle 3?

- Les élèves français globalement en difficulté de compréhension en lecture et notamment en ce qui concerne les textes documentaires.
- Les textes informatifs ou documentaires représentent 75% des textes rencontrés par les élèves à la fin du primaire et dans le secondaire (Moss, 2004), les textes non fictionnels prennent de plus en plus de place dans l'ens

 $\Box$  de les comprendre

- $\Box$  d'extraire les informations importantes
- $\Box$  de construire de nouvelles connaissances
- $\Box$  de réutiliser les informations

Les enjeux de l'enseignement de la compréhension des textes documentaires

Pourquoi mettre en avant l'enseignement de la compréhension des textes documentaires au cycle 3?

In all sont le vecteur par lequel circulent les connaissances

- Ils représentent la majorité des textes présents sur internet
- $\blacktriangleright$  Le texte documentaire est plus difficile à lire que le texte narratif

Une compréhension souvent évaluée mais peu enseignée. Les enseignants tiennent généralement pour acquis que les élèves savent lire et on ne leur enseigne pas systématiquement les stratégies de compréhension et plus particulièrement celles concernant les textes documentaires

## Les enjeux de l'enseignement de la compréhension des textes documentaires

Pourquoi mettre en avant l'enseignement de la compréhension des textes documentaires au cycle 3?

- L'intérêt des élèves pour les livres documentaires. Les textes documentaires exercent un attrait particulier chez les élèves, particulièrement auprès des garçons, même s'ils sont plús difficiles à lire, ils sont plus attrayants en raison:
	- **des éléments graphiques** (illustrations, photographies, typographie lisible),
	- de leur organisation qui offre la possibilité de ne pas effectuer une lecture de la première à la dernière page (lecture linéaire),
	- le ton invite à chercher, à explorer, aspect interactif.

En plus d'être attrayants, les textes documentaires répondent à la grande curiosité des enfants envers le monde. »

La lecture apprentissage et difficultés Jocelyne Giasson De Boeck 2018 P. 288

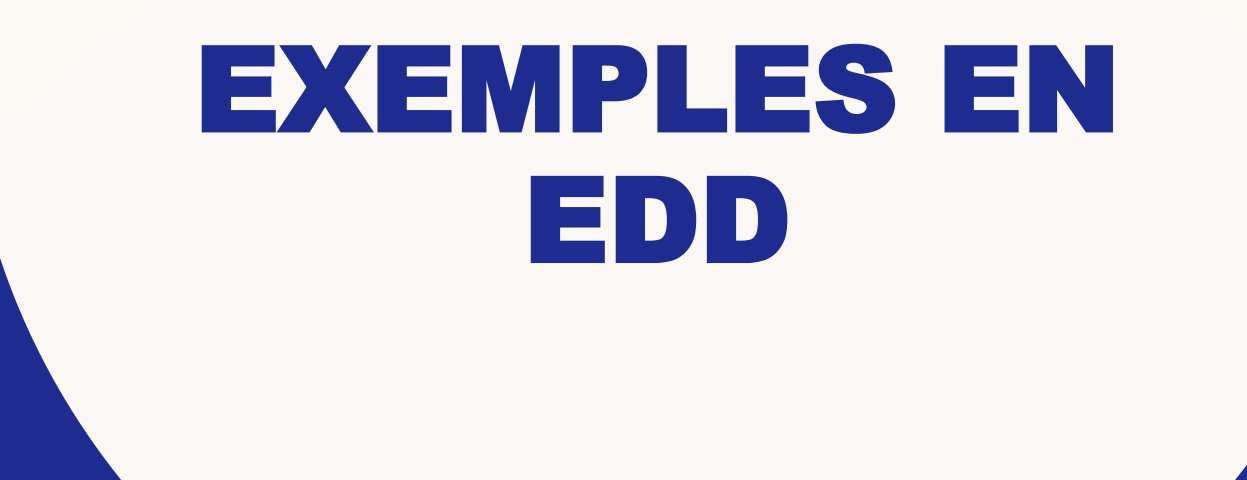

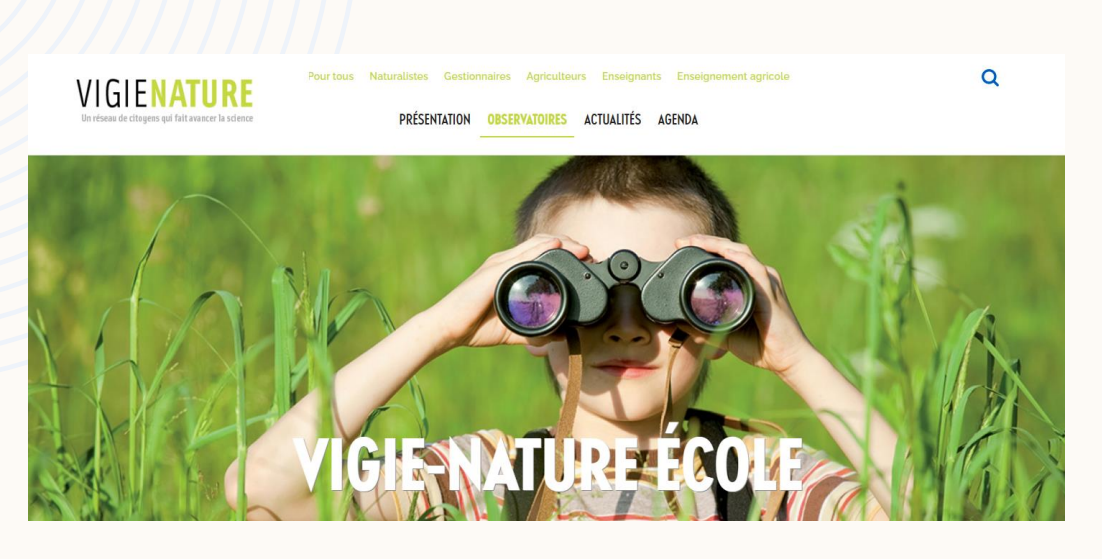

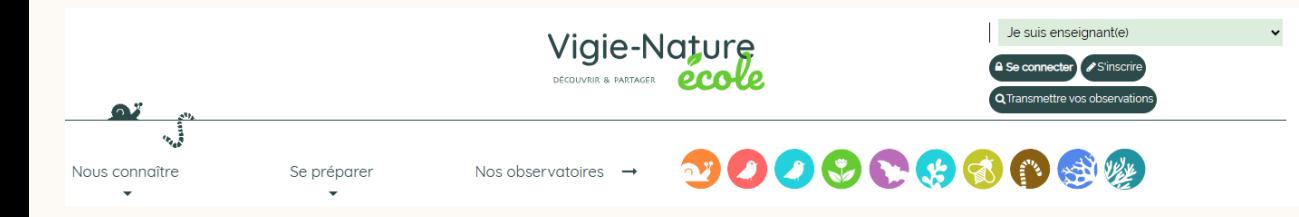

• Vigie nature [Bienvenue sur Vigie-Nature École | Vigie-Nature](https://www.vigienature-ecole.fr/) [École \(vigienature-ecole.fr\)](https://www.vigienature-ecole.fr/)

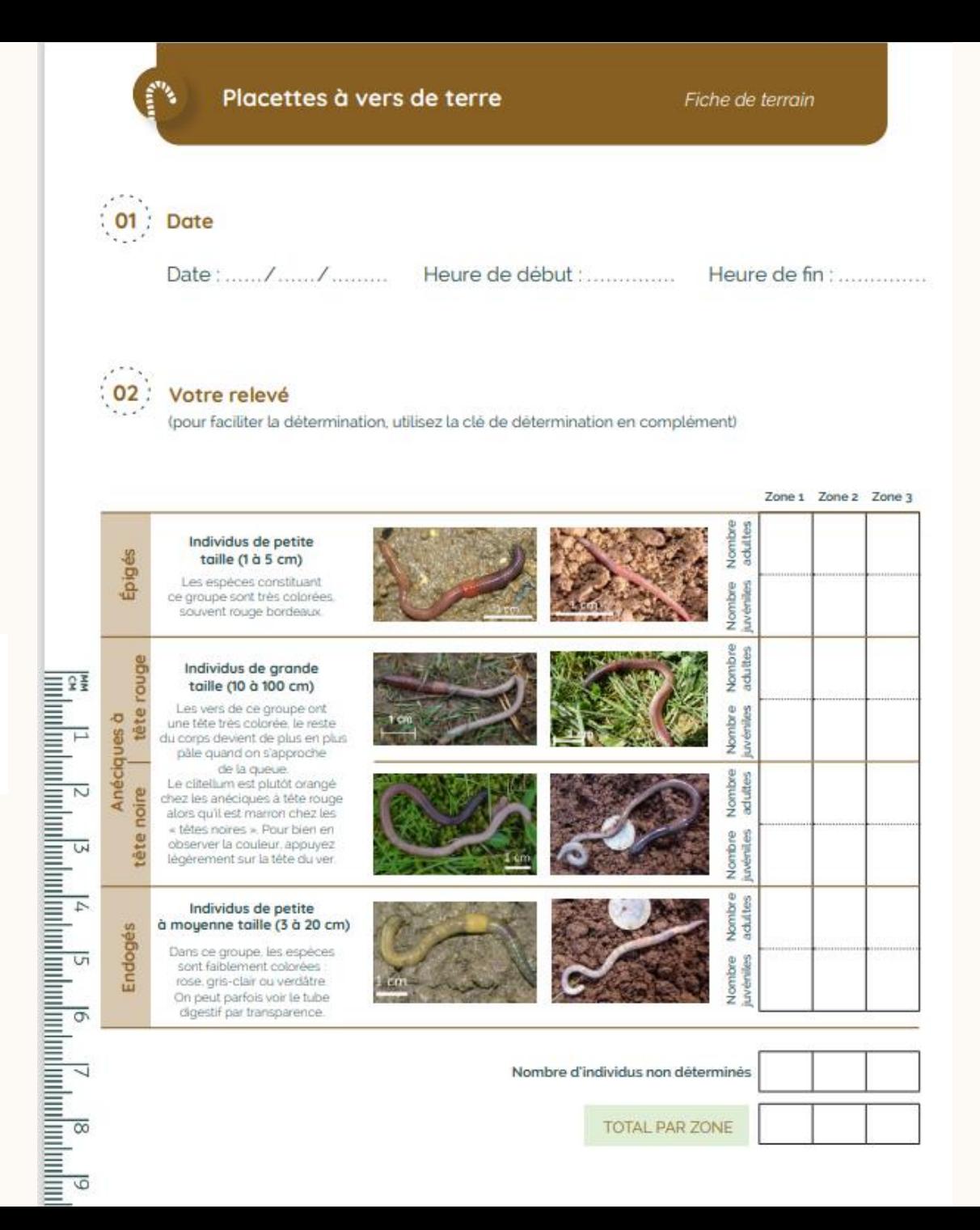

#### site edd57  $\bullet$ Education au Développement Durable (ac-nancy-metz.fr)

· Les cahiers de l'ariena Les cahiers d'ariena - Ariena

#### La collection des cahiers

L'ensemble des numéros de la collection est à portée de clic ! Tous les numéros sont accessibles en version numérique. Pour en savoir plus sur l'utilisation de ces fichiers, servez-vous de ce petit tuto.

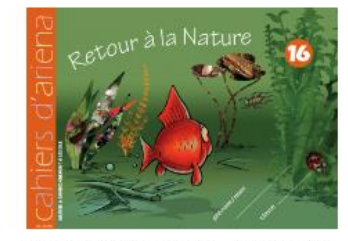

Cahier d'ariena n°16 - Retour à la nature

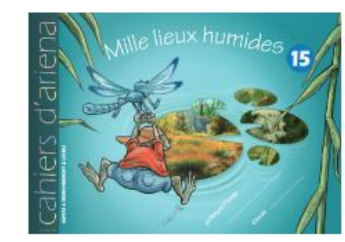

Cahier d'ariena n°15 Mille lieux humides

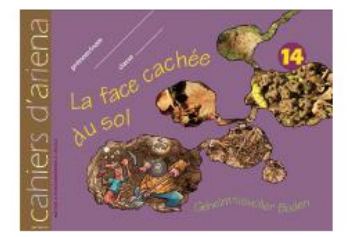

Cahier d'ariena n°14 La face cachée du sol

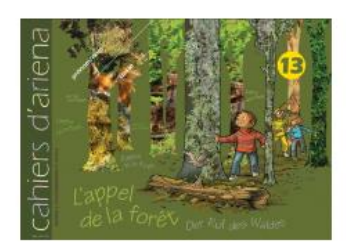

Cahier d'ariena n°13 L'appel de la<br>forêt

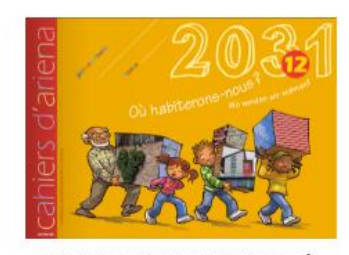

Cahier d'ariena n°12 2031, où<br>habiterons-nous ?

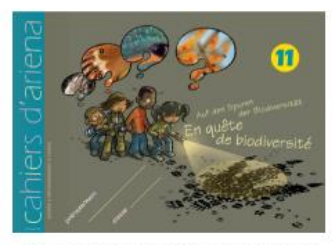

Cahier d'ariena n°11 Enquête de<br>biodiversité

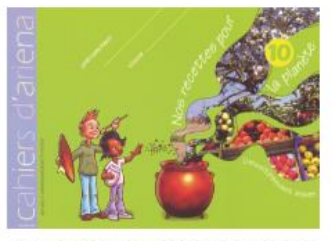

Cahier d'ariena n°10 Nos recettes pour la planète

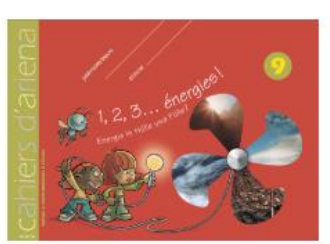

Cahier d'ariena n°9 1,2,3... énergies!

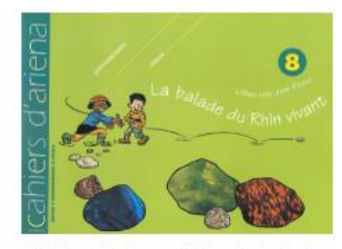

Cahier d'ariena n°8 La balade du Rhin vivant

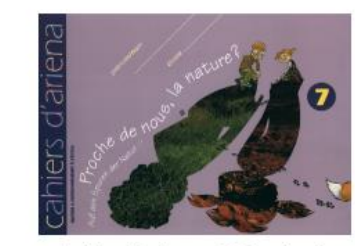

Cahier d'ariena n°7 Proche de nous la nature ?

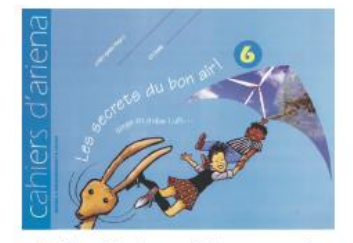

Cahier d'ariena n°6 Les secrets du bon air!

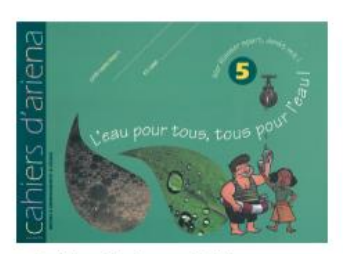

Cahier d'ariena n°5 L'eau pour tous, tous pour l'eau !

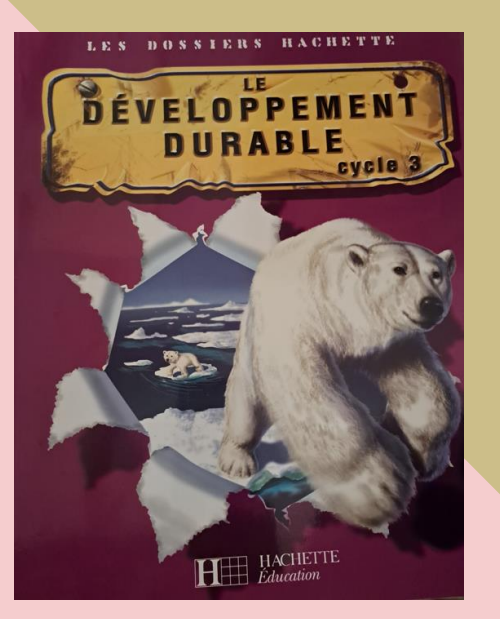

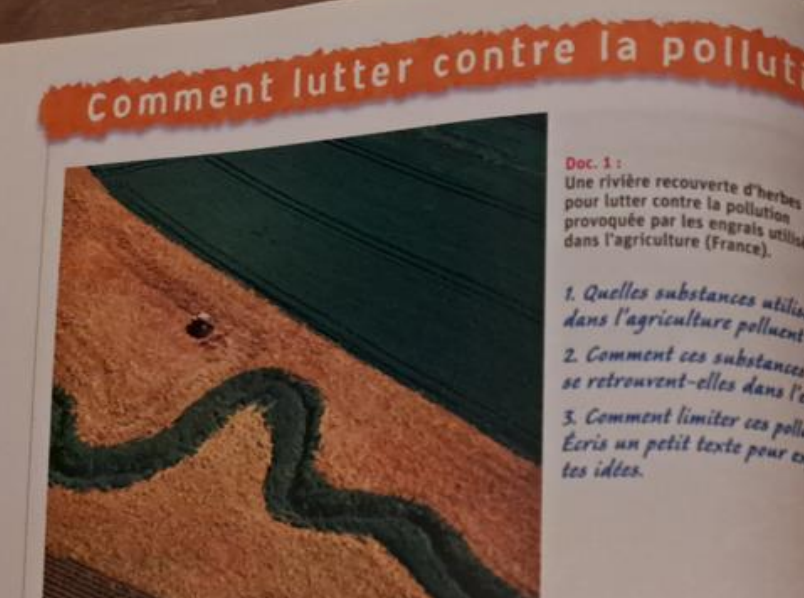

#### Doc.  $1:$ Une rivière recouverte d'herber pour lutter contre la pollution provoquée par les engrais utilisés

1. Quelles substances utilistes dans l'agriculture polluent l'en 2. Comment ces substances se retrouvent-elles dans l'ess 3. Comment limiter ces pollation Ecris un petit texte peur com tes idées.

### de l'eau ?

LE SÉQUANA : UN AGILE NETTOYEUR Depuis 2005, un petit bateau, le Séquana, est chargé de collecter les déchets sur la Seine (résidus de nettoyage des espaces verts des berges, sachets plastiques, bouteilles, emballages divers, cannettes de boissons, épaves, objets en caoutchoue, verre....). Sa petite taille hai permet de ramasser

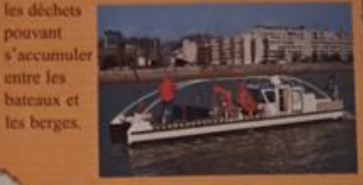

7. Quels types de déchets trouve-t-on dans la Seine? 8. Que fait le bateau a Séquana » 7

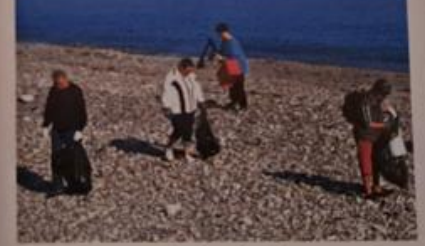

Doc. 4 : Chaque année, des volontaires ramassent des détritus laissés sur une plage (France).

9. D'après toi, d'où viennent les déchets que les gens ramassent? 10. Quelles solutions peux-tu proposer pour que les mers, les plages et les rivières ne soient plus polluées par les déchets?

## **BLOC-NOTES** Les pollutions de l'eau

Les pollutions de l'enu douce ou marine dues aux activités de l'homme ont des origines diverses : agriculture, industrie, villes, transports, vie quotidienne.

Plus de 75 % des pollutions marines viennent du continent : les déchets solides se comptent par millions au fond des mers et des océans.

#### Préserver l'eau

Les pesticides utilisés dans l'agriculture pour traiter les champs entrent dans le sol. L'eau de pluie les entraîne dans les rivières par le ruissellement ou dans les nappes phréatiques par l'infiltration. L'eau ainsi polluée intexique les plantes et les animaux. Les plantes fixent parfois certains pesticides, Planter une bande d'herbe au bord des rivières permet de réduire en partie les risques de pollution de l'eau.

**Traiter l'eau** 

Doc. 3

L'eau naturelle n'est en général pas potable. Avant d'arriver au robinet, elle doit être traitée dans des stations de traitement des eaux pour être rendue consommable.

Une cau naturelle trop polluée ne pourra plus être traitée pour être rendue potable.

Une fois utilisée par l'homme, l'eau est sale : ce sont les eaux usées. Elles sont collectées dans les égouts. L'homme doit alors nettoyer cette eau avant de la rejeter dans les cours d'eau. Ces traitements se font dans les stations d'épuration.

#### Agir au quotidien

Car

- Pour ne pas polluer l'eau :
- ramasse tes déchets et jette-les dans la bonne poubelle ;
- ne jette jamais de produits toxiques dans les toilettes.

 $T_0$ 

Doc. 2 : Les étapes du traitement et de l'épuration de l'eau.

4. D'où vient l'eau que nous consommons ? 5. Pourquoi faut-il traiter cette can avant

de la consommer?

6. Pourquoi faut-il épurer l'eau consent.<br>avant de la rejeter dans les rivières ?

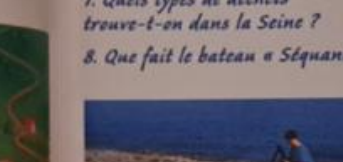

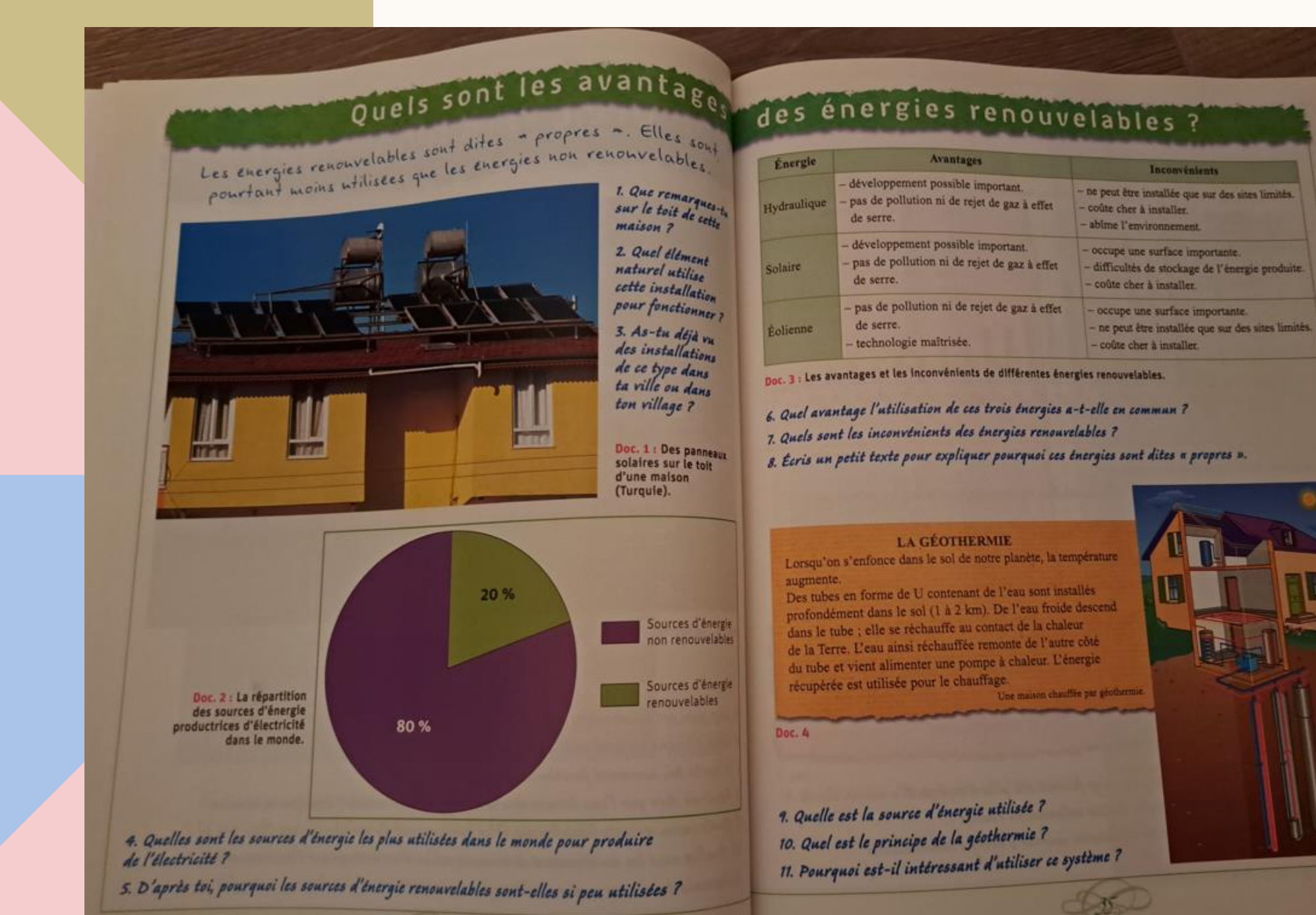

# **MISE EN** SITUATION

# AU MOINS UNE DIZAINE DE COMPOSANTS

- Sur une double-page, nous retrouvons divers composants scripturaux et *iconiques :*
- $\rightarrow$  Des composants scripturaux/textuels tels que des titres, des consignes, des questions, des extraits de textes, du lexique (Vocabulaire), des activités, un tableau à double entrée....
- $\blacktriangleright$  Des composants imagés/iconiques tels qu'une photographie, des dessins, des illustrations...

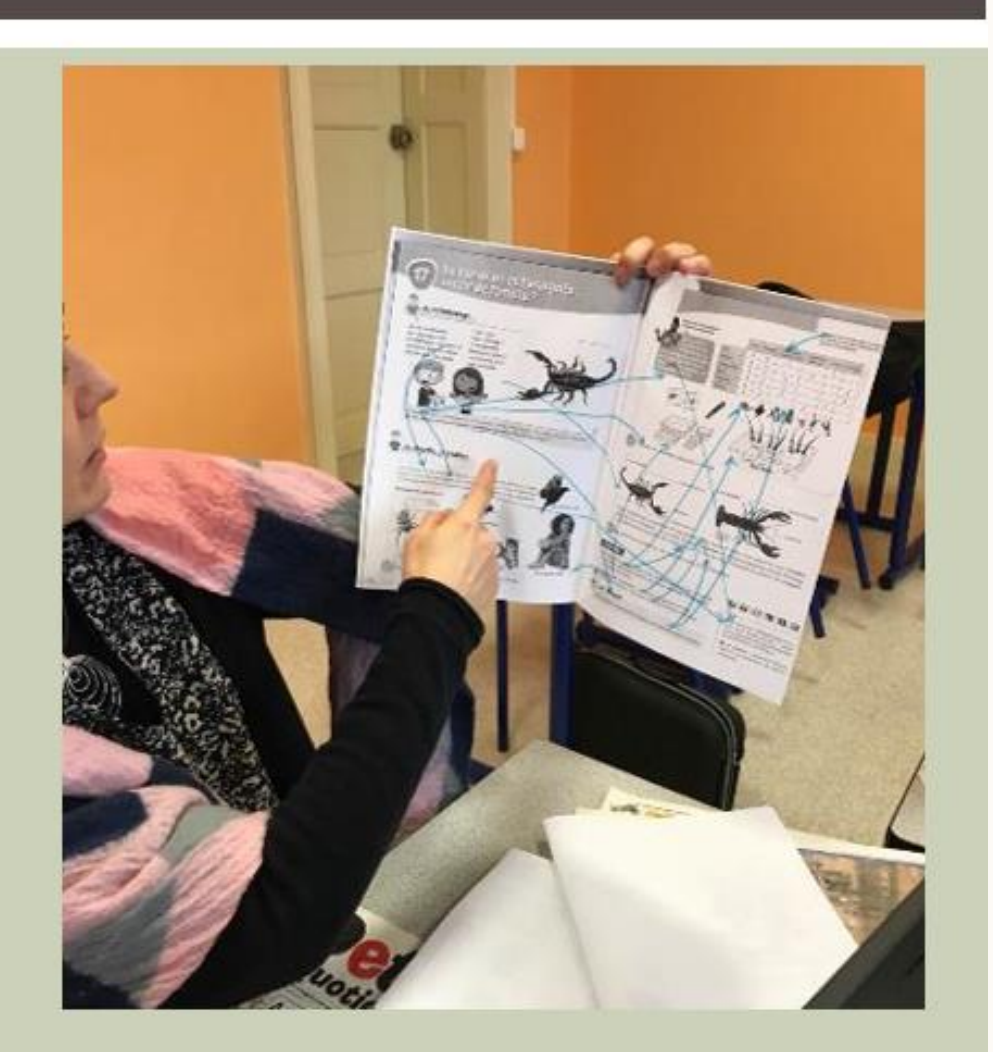

# COMPÉTENCES EN JEU

- **Retrouver une information mais surtout croiser des informations de différentes natures**
- **Se repérer sur un espace différent ( souvent doubles pages)**
- **Comprendre et interpréter des documents de natures différentes : écrits mais aussi courbes, diagrammes, histogrammes, cartes…**
- **Mobiliser des connaissances culturelles relatives au sujet traité**
- **Effectuer des inférences**
- **Justifier une réponse en reconstruisant le raisonnement suivi**
- **C** $\alpha$  Recenser les indices qui étayent la réponse donnée

## L'ÉLÈVE POSSÈDE T-IL LES CLÉS QUI DONNENT LA PLACE ET LE RÔLE DE CHAQUE ÉLÉMENT?

- le dessin, quand il n'est pas ornemental et ne vise pas à rendre le manuel attrayant, a pour but de documenter ou à compléter une information, a rendre un texte plus clair et compréhensible ...
- certains de ces composants peuvent engendrer des difficultés de lecture et demandent des compétences particulières pour accéder à leur compréhension (par exemple le traitement par les élèves des tableaux)
- Les flèches indiquent différentes relations possibles entre ces composants (renvois a des documents présents sur la doublepage, renvois au lexique, invitation à traiter des éléments des documents par des questions...)

# **RECOMMANDATIONS D' ELISABETH BAUTIER**

« (...) En effet, une grande partie des élèves ont des difficultés de compréhension de ces différents supports de travail, mais référer ces difficultés essentiellement a des manques lexicaux ou syntaxiques, même s'ils existent, est très insuffisant, d'autant plus que la compréhension des différents types de texte, y compris narratifs n'est pas un objectif suffisamment travaille et clair pour les enseignants en dehors des explications de vocabulaire. »

« Apprendre à comprendre différents genres textuels des différentes disciplines (et non à identifier une information) et, en corollaire, apprendre à se servir de ce qui a été compris pour écrire ou dire (et non répondre à des questions) devrait être décliné tout au long des deux cycles. »

## **PROPOSER DES DOCUMENTS COMPOSITES**

### **Exaire attention à la lisibilité**

- Le documentaire présente une hétérogénéité, une diversité des éléments du texte. Il n'y a pas un texte, mais des textes. La question est de savoir comment les enfants vont être capables de se repérer dans la multiplicité des textes.
- Les textes par eux-mêmes :
	- les phrases sont variées, veillez à ce qu'elles ne soient ni trop simples, ni trop complexes ;
	- veiller au rapport entre mots connus/ inconnus. La plupart des mots devraient trouver leurs explications dans la page (rapport 80/20%)
	- Aider les élèves à non seulement énumérer des informations mais les aider à construire un raisonnement.

# **PROPOSER DES DOCUMENTS COMPOSITES**

- Faire attention à l'image et au rapport texte-image
	- Il convient, avec les enfants, de travailler l'observation, et de s'interroger sur la manière dont sont composées les images, la manière dont elles sont cadrées, les problèmes d'échelle, les points de vue, et enfin la nature de l'image.
	- " Il est indispensable d'amener les enfants a prendre une distance critique, et a s'interroger sur la source des images (crédits photographiques). De ce point de vue, les images humoristiques qui jouent sur un décalage permettent une distanciation
- On s'attachera donc:
	- a la qualité et a la diversité de l'illustration (dessins, photos, schémas, graphiques, imagerie médicale...) ;
	- - a l'utilisation de l'image comme moyen original d'explication ;
	- a l'aide que les images apportent au texte et réciproquement. Le dessin peut montrer des éléments très précis;
	- · la photographie donne a voir l'environnement, l'ambiance;
	- le graphique et le schéma apportent un degré d'abstraction supplémentaire qui demande une initiation.
	- Lorsque les légendes qui accompagnent les images ou les graphiques sont matérialisées par des typographies différentes, c'est une aide a la lecture.

# APPRENDRE À UTILISER LES **DOCUMENTS COMPOSITES**

# TRAVAILLER À PARTIR D'UN SITE <sup>21</sup>

Exemple [https://fr.vikidia.org/wiki/Cycle\\_de\\_l%27eau](https://fr.vikidia.org/wiki/Cycle_de_l%27eau)

Anticiper et expliciter le vocabulaire rencontré

- ✓ Condensation
- $\checkmark$  Evaporation
- ✓ Nappe d'eau
- ✓ …..
- Expliciter clairement le chemin de navigation :
- ✓ Cliquer sur le schéma
- ✓ Cliquer sur les mots : *atmosphère nappe phréatique*  état puis *revenir en arrière*

Point de vigilance : éviter la dérive et de se perdre en cliquant de manière intempestive

Exemple <https://fondation-lamap.org/>

# LA NAVIGATION SUR INTERNET

## Il est important de sécuriser la navigation internet :

- ✓ Activer le pare-feu (firewall) ...
- ✓ Utiliser un moteur de recherche **sécurisé** ... :<https://www.qwantjunior.com/>
- ✓ Utiliser un navigateur **Internet** privé et **sécurisé** ... (chrome mozilla firefox) ajouter extension
- ✓ Mettre à jour votre antivirus. ...
- ✓ Naviguer sur des sites en HTTPS. ...

## CB Choisir des sites en amont:

*Exemples :* 

–

- ✓ Lumni : <https://www.lumni.fr/>
- ✓ Vikédia : [https://fr.vikidia.org](https://fr.vikidia.org/)
- ✓ Wikipédia : [https://fr.wikipedia.org/wiki/Wikip%C3%A9dia:Accueil\\_principal](https://fr.wikipedia.org/wiki/Wikip%C3%A9dia:Accueil_principal)
- $\Rightarrow$  Point de vigilance : vérifier l'authenticité des informations
- => Vidéo Youtube : utiliser digiview : <https://ladigitale.dev/digiview/#/> (site de la digitale)

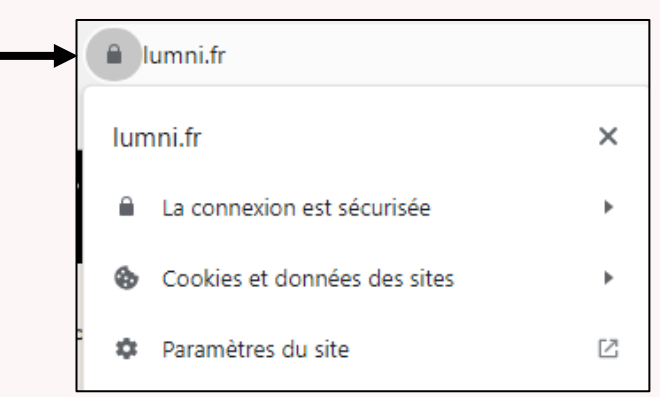

#### LECTURES THÉMATIQUES

# Lectures en sciences

YCLE<sup>3</sup>

Le vivant Le corps humain et la santé

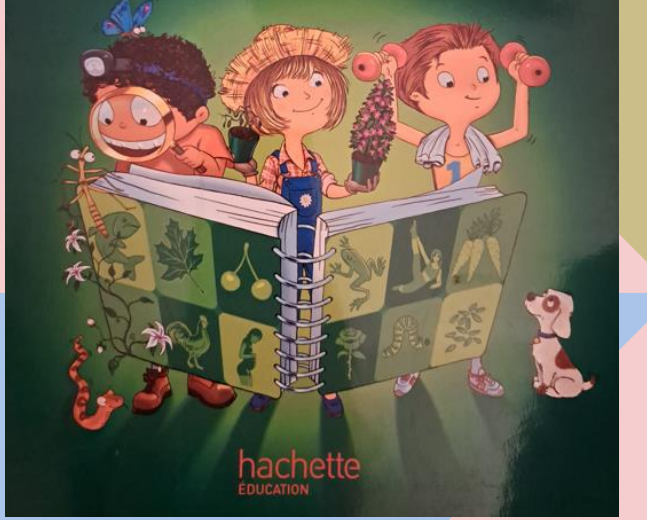

#### Outils pour lire... Lire un texte documentaire **Concello** Repère le thème. Observe et repère Quel est le titre principal du document : **LES MUSCLES** Que représente le dessin ? Les muscles sont des tissus qui, par contraction, font bouger certaines parties du corps ou les organes. Notre **Etape 2. Repère l'organisation** squelette est recouvert d'environ 650 muscles dits squelettiques, qui représentent à peu près la moitié du document. A quoi correspond le texte du début de notre poids. en gras? LES DIVERS TYPES DE MUSCLES To Quel est le sous-titre du document ? Il y a trois types de muscles : - les muscles squelettiques, les plus nombreux, qui font A quoi sert-il ? bouger les os sur commande ; - le myocarde qui fait battre le cœur ; trape Trouve les différentes - et les muscles lisses, situés dans la paroi des organes informations. [...], et dont l'action est indépendante de la volonté. Combien de muscles y a-t-il dans le corps ? Et de types de muscles ? LES MUSCLES DU BRAS le biceps Pourquoi les muscles principaux sont-ils contracté appelés « squelettiques » ? Quel est leur le radius  $role$  ? **D** Quels sont les muscles que tu ne le triceps le cubitus commandes pas ? À quoi servent-ils ? au repos l'humèrus A quel type de muscles ceux du bras l'articulation du coude appartiennent-ils ? La grande encyclopédie, Éditions Gallimard Jeunesse, 2012. Pour bien lire

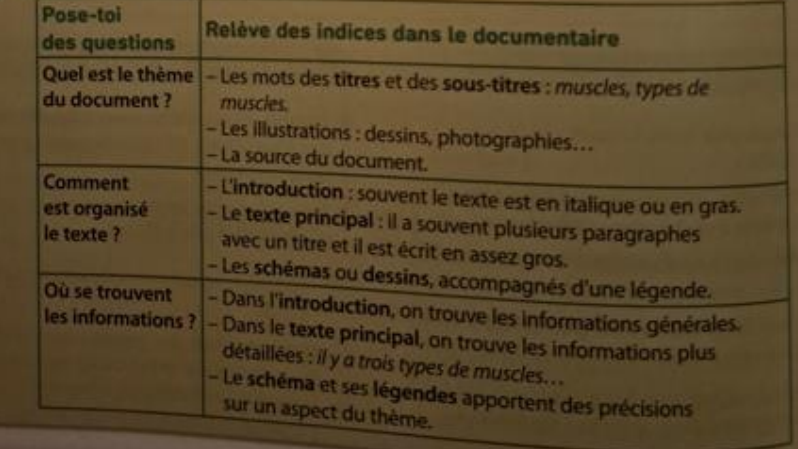

## Documentaire

#### **L'adaptation**

La hache d'argent a des cellules qui émettent de la lamine. Elle attire ainsi ses projes... qu'elle repère tion le noir grâce à ses grands yeux.

Les animaux ont colonisé tous les milieux : terrestres, aquatiques ou aériens. Car ils ont des ressources incroyables et des capacités d'adaptation étonnantes.

extrême : le plus difficile. la pression : la force exercée par l'eau l'oxygène : gaz que l'on respire pour vivre tirer profit : obtenir un avantage. une contrainte : une difficulté.

coloniser:

sinstaller.

Certains animaux supportent les conditions de vie les plus extrêmes : le froid des pôles. l'obscurité des cavernes, la sécheresse des déserts, la pression des grandes profondeurs marines (les abysses), l'absence d'oxygène des hautes altitudes... Ils possèdent en effet des caractères physiques qui leur permettent de s'adapter au mieux à leur milieu et de tirer profit de ses contraintes pour pou-Is voir boire et se nourrir plus facilement.

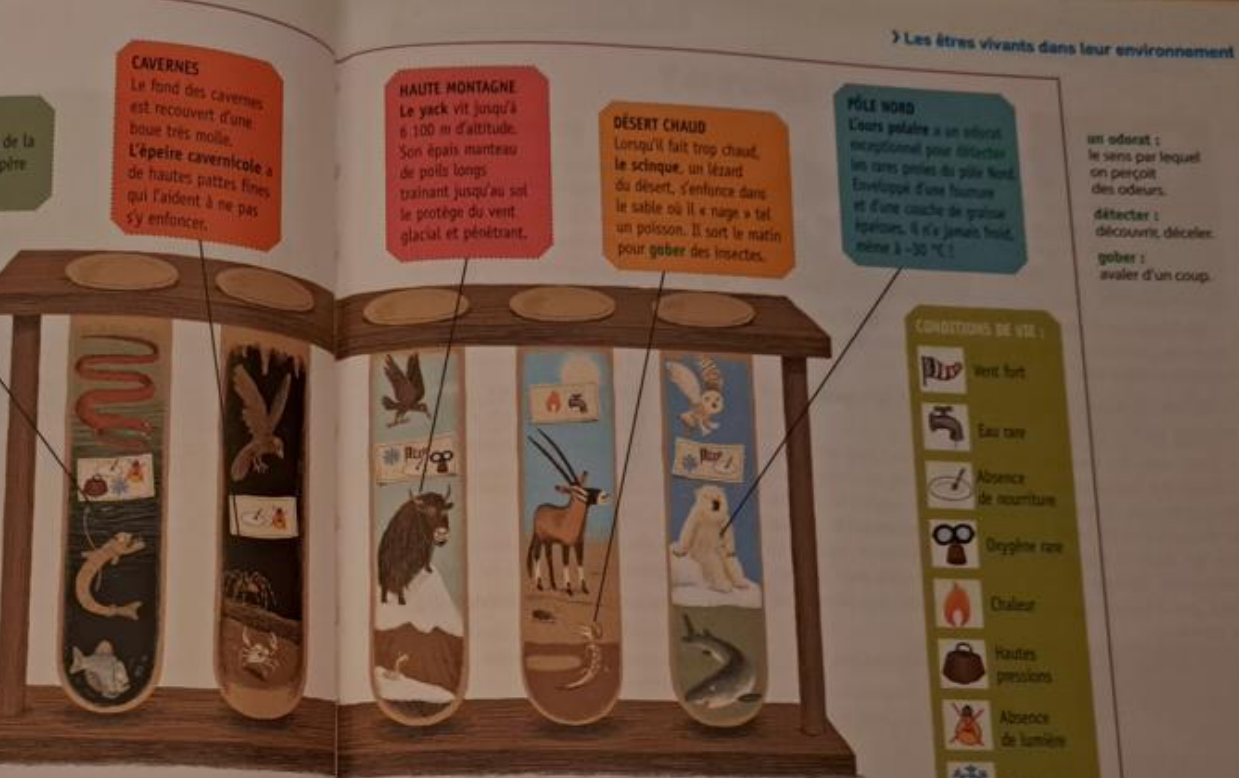

Frédéric Denhez, Animaux, coll. Dokéo, @ Éditions Nathan, 2010.

#### Observe et repère

Quel est le thème du document ? De quel ouvrage est-il extrait ? Ouel élément du document est le plus visible ?

Quel est le paragraphe qui correspond à l'introduction ? Combien y a-t-il de sous-parties ?

Quels sont leurs titres ?

#### Lis et comprends

Pourquoi les animaux ont-ils réussi à s'adapter à tous les milieux ?

Quel milieu aquatique est pris comme exemple ?

Comment la hache d'argent attire-t-elle ses proies ?

A quoi servent les pattes de l'épeire cavernicole ?

Quelles conditions de vie les animaux du désert chaud doivent-ils supporter ?

Question d'expert : Quels animaux résistent à un vent fort ? Dans quels milieux vivent-ils ?

#### Enrichis ton vocabulaire

Trouve les noms qui correspondent aux adjectifs : terrestre, aquatique et aérien.

<sup>2</sup> Trouve le contraire du mot « présence ».

<sup>8</sup> Que signifie l'expression « ils ont des ressources incroyables » (ligne 3)?

Cherche un synonyme du mot « obscurité » (ligne 7).

Question d'expert : Donne le sens du mot « milieu » dans ce document. Trouve un autre sens à ce mot et utilise-le dans une phrase.

#### Exprime-toi!

A l'oral : Explique les pictogrammes utilisés pour représenter les différentes conditions de vie.

À l'écrit : Choisis un milieu de vie cité dans le document et indique ce qui le caractérise.

#### Vers les sciences...

Choisis un animal. Cherche dans quel milieu il vit, quelles sont ses caractéristiques physiques et quel est son comportement. Explique pourquoi il est bien adapté à son milieu.

## Identifier l'idée principale d'un paragraphe ou d'un texte

Dans de nombreuses situations scolaires, il est demandé aux élèves de repérer les informations essentielles d'un texte documentaire. Ils sont invités à sélectionner, classer, mettre en relation, etc., ce qui permet l'appropriation de ces informations, leur reconstruction personnelle et donc leur mémorisation. Toutefois cette identification ne va pas de soi. Il faut en effet distinguer :

- · L'idée essentielle explicite : elle est souvent indiquée au début du paragraphe (première ou deuxième phrase). Elle est écrite textuellement par l'auteur et ne nécessite donc pas de faire appel aux connaissances propres de l'élève. Elle est bien souvent exprimée dans le titre.
- · L'idée essentielle implicite : il s'agit ici pour le lecteur de dégager cette idée implicite en utilisant les indices donnés dans le texte. C'est une démarche difficile à laquelle il faut entrainer les élèves.

Jocelyne Giasson propose une démarche en trois étapes<sup>6</sup> :

- · déterminer le sujet du paragraphe en se demandant sur qui ou sur quoi il porte ;
- · écrire l'information la plus importante que l'auteur a écrite au sujet du « qui » ou du « quoi » ;
- · rédiger l'idée principale en 10 mots ou moins.

Si les élèves travaillent par deux, un élève lit le paragraphe, l'autre nomme le sujet et l'idée principale.

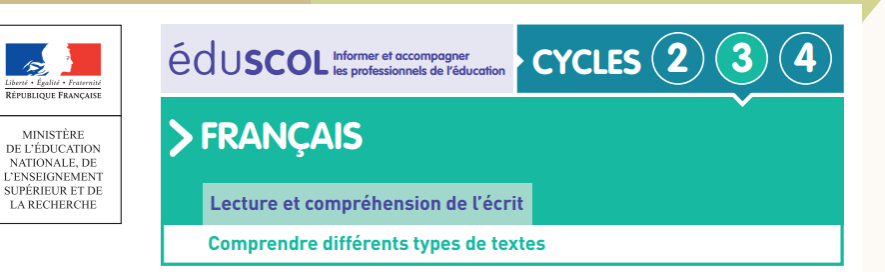

### La compréhension des textes informatifs et documentaires

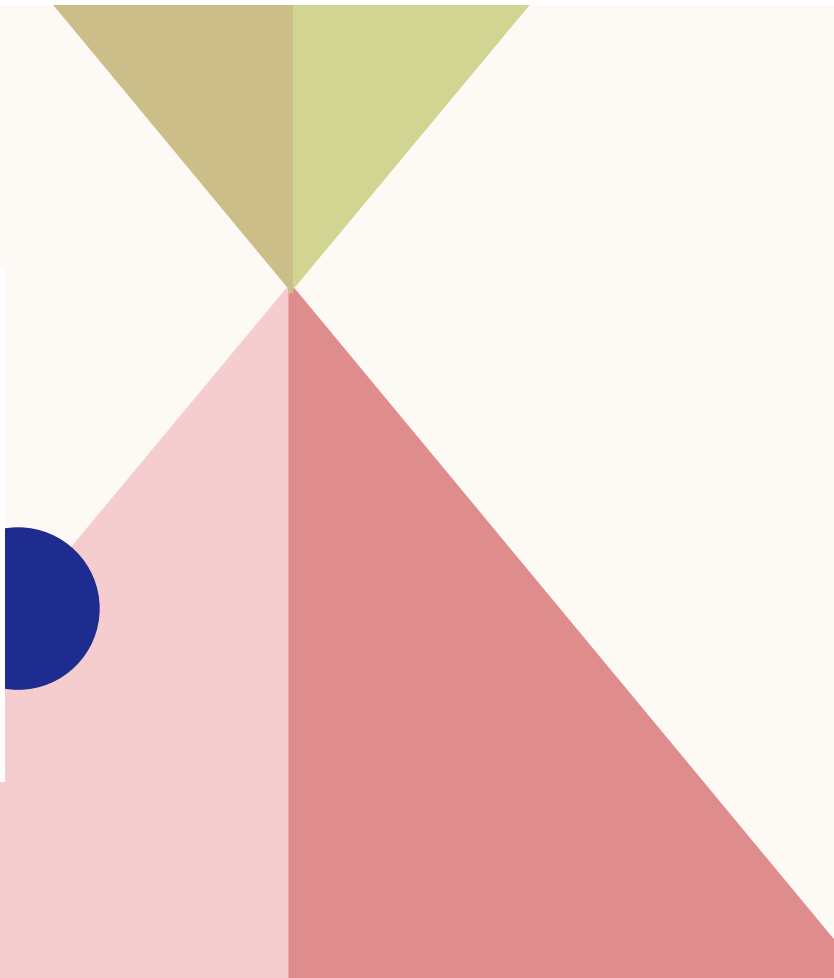

### Activités pour trouver et retenir les informations du texte

### Écrire des mots-clés en marge d'un texte

Il s'agit d'écrire dans la marge réservée à cet effet, en regard de chaque paragraphe, quatre ou cinq mots ou expressions qui serviront de rappel aux informations essentielles et qui permettront la mise en mémoire.

Après avoir mené à bien leur projet, les élèves pourront comparer les mots clés choisis, analyser pourquoi tel mot ou expression est éventuellement plus pertinent pour retrouver une information ou encore comment chacun a procédé pour choisir. C'est l'occasion de prendre conscience du rôle des titres et sous-titres, qui guident la sélection des mots-clés.

#### Réaliser la carte mentale des informations contenues dans un texte

La réalisation de cette carte permet aux élèves de porter beaucoup d'attention à la structure du texte, et de comprendre le jeu de reprise des informations : chaque titre reprend ou annonce plusieurs sous-titres, chaque sous-titre reprend ou annonce plusieurs informations clés. Ces fiches peuvent être réalisées pour servir de support à un exposé (présentées sous forme d'affiche) ou encore pour servir de trame de «résumé» du texte, à garder dans le classeur, etc.

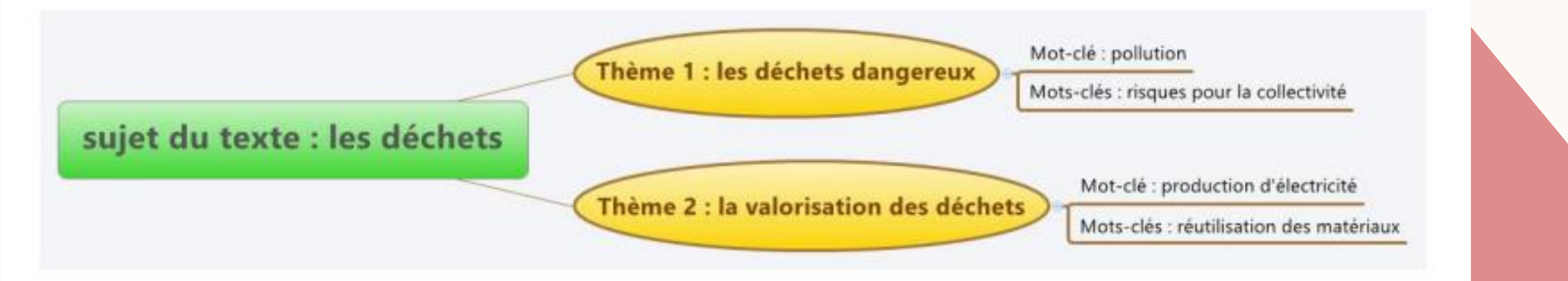

# D'AUTRES IDÉES?

# **EXEMPLES DE TACHES EN LECTURE DE DOCUMENTS COMPOSITES**

- Après avoir proposé diverses hypothèses d'explication concernant un phénomène,
	- surligner de différentes couleurs les éléments d'informations qui confirment ou infirment chacune des hypothèses : apprendre à prendre appui sur les connaissances acquises et a les faire évoluer;

# EXEMPLES DE TÂCHES EN LECTURE DE **DOCUMENTS COMPOSITES**

- Reconstruire le schéma ou le croquis (initialement présent sur le document) en s'appuyant sur ses connaissances et sur les indices présents dans le texte.
	- Découvrir ensuite le schéma initial, comparer, vérifier, modifier...

# EXEMPLES DE TÂCHES EN LECTURE DE **DOCUMENTS COMPOSITES**

■ Reconstituer un texte documentaire donne en « morceaux » : titres, sous-titres, textes des paragraphes, illustrations, légendes... et découvrir les liens entre tous ces éléments, comment ils reprennent des informations tout en se complétant :

colorier d'une même couleur les indices qui permettent d'associer un titre et un paragraphe, une illustration et un texte ;

## **EXEMPLES DE TACHES EN LECTURE DE DOCUMENTS COMPOSITES**

A partir de la « maquette » d'un texte (le texte des paragraphes a été enlevé, les titres, sous- titres, illustrations... sont conservés, la mise en page est respectée), faire la liste des questions auxquelles on pense trouver des réponses : apprendre à anticiper, a se questionner... avant de lire en détail en sélectionnant ce qui correspond a son projet ;

# EXEMPLE DE TRACE ÉCRITE DANS LE **CLASSEUR- OUTILS**

Pour lire un texte documentaire ou un texte composite:

- Je peux jeter un coup d'œil sur le titre, les sous-titres, les images, les légendes, les mots clés pour voir dans ma tête ce que je vais lire et me poser des questions sur le contenu du texte.
- Dans un document avec des sous-titres, je peux ne pas tout lire. Si je sais avant la lecture ce que je cherche (les questions), je peux me servir des titres et sous-titres comme guides pour trouver les informations recherchées.
- Je peux suivre l'explication du texte et celles des illustrations (photos, croquis, schémas, cartes, frise chronologique) et « attacher » ce qui va ensemble.
- Je peux lire entièrement un passage, un texte, si je veux davantage de détails, de renseignements.
- Quand je rencontre un mot difficile, je peux chercher si ce mot est expliqué dans ce document, en note de bas de page, dans un index ou dans un glossaire.
- Je peux faire un schéma ou un graphique pour organiser les *informations*

# REFERENCE 33

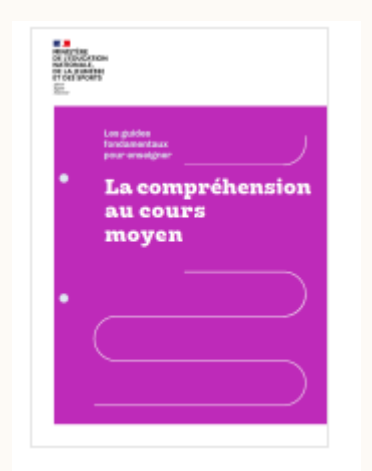

- Le guide « la compréhension au cours moyen » [download \(education.fr\)](https://eduscol.education.fr/document/33593/download?attachment)
- Document d'accompagnement des programmes, La compréhension des textes informatifs et documentaires

[download \(education.fr\)](https://eduscol.education.fr/document/16324/download)

- BAUTIER, E., CRINON, J., DELARUE-BRETON, C. & MARIN, B. (2012). Les textes composites : des exigences de travail peu enseignées ?
- Conférence E.BAUTIER et S.BONNERY, Support, modalités de travail scolaires et inégalités d'apprentissage. Serveur vidéo de l'IREM Paris. <https://video.irem.univ-paris-diderot.fr/w/qf1fPXzYhww2ai7u1GUbMg>

celine.baey@ac-nancy-metz.fr stephanie.serenne1@ac-nancy-metz.fr

N'hésitez pas à nous transmettre des traces de travaux d'élèves et vos remarques !

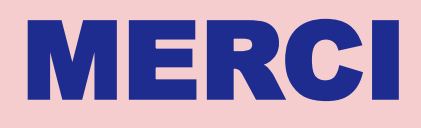

▕▏▁